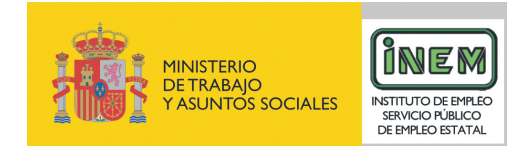

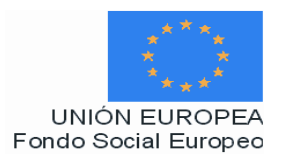

# **PROGRAMA FORMATIVO DE:**

# Producción y mezclas de música con edición digital

Febrero de 2007

# **DATOS GENERALES DEL CURSO**

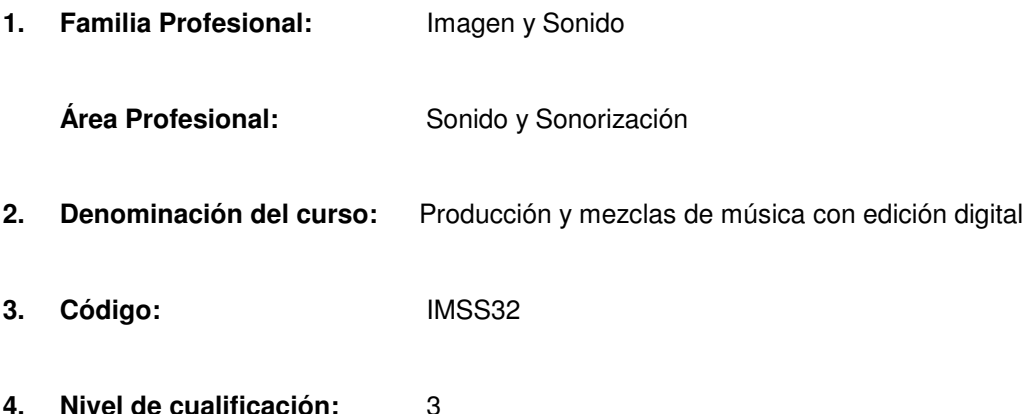

**5. Objetivo general**: Producir y mezclar música con herramientas digitales siguiendo los criterios de edición y mezcla en producción musical.

#### **6. Requisitos del personal docente:**

#### 6.1. Nivel académico:

Titulación afín al campo profesional del sonido, principalmente Ingeniería Técnica de Telecomunicación, especialidad en Sonido e Imagen, Licenciatura en Comunicación Audiovisual, o capacitación profesional equivalente.

# 6.2. Experiencia profesional:

Mínimo de 3 años en las competencias relacionadas con este curso.

6.3. Nivel pedagógico: Los formadores deberán contar con formación metodológica, o experiencia docente contrastada.

#### **7. Requisitos de acceso del alumnado:**

7.1. Nivel académico o de conocimientos generales:

Nivel académico mínimo: Técnico Superior en Sonido o, en su caso, aquellos otros conocimientos requeridos para el acceso a la formación asociada a este curso. Cuando el aspirante al curso no posea el nivel académico indicado, demostrará conocimientos suficientes a través de una prueba de acceso.

7.2. Nivel profesional o técnico:

El alumno deberá acceder al curso con un nivel básico de conocimientos sobre sonido y sonorización y conocimientos de informática. Deberá tener además conocimientos previos en técnicas de grabación sonora, matemáticas y electrónica digital.

#### **8. Número de alumnos:**

15 alumnos.

### **9. Relación secuencial de módulos:**

- Producción musical (5 horas).
- Estudio de grabación(5 horas).
- Configuración y conceptos de las herramientas digitales (10 horas).
- Sesión de grabación (5 horas).
- Edición (5 horas).
- Mezclas (15 horas).
- Postproducción y masterización (5 horas).

# **10. Duración:**

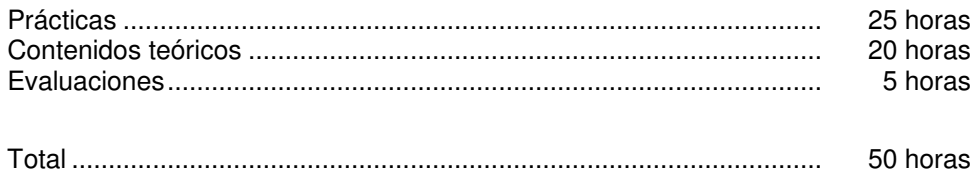

#### **11. Instalaciones:**

Deben reunir los requisitos que permitan la accesibilidad universal, de manera que no supongan la discriminación de las personas con discapacidad y se de efectivamente la igualdad de oportunidades.

Los centros deberán reunir las condiciones higiénicas, acústicas, de habitabilidad y de seguridad, exigidas por la legislación vigente, y disponer de licencia municipal de apertura como centro de formación.

11.1. Aula de clases teóricas:

- La superficie no será inferior a 30 m² para grupos de 15 alumnos (2m² por alumno).
- El aula estará equipada con mobiliario docente para 15 plazas, además de los elementos auxiliares.

11.2. Instalaciones para prácticas:

- Aula de edición de audio con un PC para cada alumno y un espacio de 60 m<sup>2</sup> (3 m<sup>2</sup> mínimo por alumno).
- El acondicionamiento eléctrico deberá cumplir las normas de seguridad vigentes.
- Iluminación natural o artificial, según reglamentación vigente.

11.3 Otras instalaciones:

- Un espacio para despachos de dirección, sala de profesores y actividades de coordinación, según indique la normativa vigente.
- Aseos y servicios higiénicos-sanitarios en número adecuado a la capacidad del centro.

#### **12. Equipo y material:**

12.1 Equipo y maquinaria:

- 2 estaciones de postproducción de audio sobre ordenadores.
- Monitores 17´ pulgadas.
- Software de edición de sonido.
- Equipos de edición de audio con monitor de 17´pulgadas y programas de audio (Edición y Grabación).
- 15 equipos informáticos. La configuración mínima de los equipos será:
	- Procesadores a 1 GHz o superior.
	- Memoria RAM de 1024 MB DDR2 (2 de 512).
	- Discos duro de 40 GB.
	- Cable estructurado de par trenzado con conectores RJ-45.
	- Sistemas operativos Windows 2000, Windows XP o superior.
	- Acceso a Internet de Banda Ancha.
- Mesa de mezclas digital.
- Grabador/reproductor de DVD.
- Grabador/reproducto de minidisc.
- Switch o concentrador de cableado, con bocas suficientes para conectar a todos los equipos disponibles en aula.

#### 12.2 Herramientas y utillaje:

- Sistemas de monitorado.
- Samplers.
- Microfonía inalámbrica.
- Microfonía especial.

#### 12.3 Material de consumo:

- Periféricos y soportes de almacenamiento (CDs, servidores, DVDs, discos removibles,etc.).
- Bibliotecas de archivos de audio.
- Documentación técnica sobre programas informáticos.

#### 12.4 Elementos de protección.

En el desarrollo de las prácticas se utilizarán los medios necesarios de seguridad y salud laboral y se observarán las normas legales al respecto.

# **13. Ocupaciones de la clasificación de ocupaciones:**

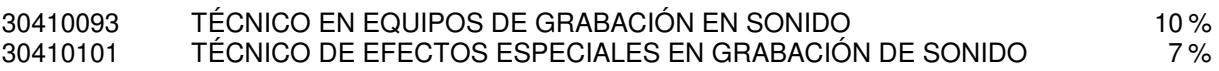

# **DATOS ESPECÍFICOS DEL CURSO**

- **14. Denominación del módulo:** PRODUCCIÓN MUSICAL
- **15. Objetivo del módulo:** Aplicar los conceptos fundamentales de la producción al entorno discográfico.
- **16. Duración del módulo:** 5 horas

# **17. Contenidos formativos del módulo:**

# **A) Prácticas**

- Elaborar un presupuesto a partir de un desglose de necesidades de la producción de un disco musical, deduciendo el equipo técnico y humano necesario y las necesidades de material a cubrir.
- Deducir posibles formas de financiación y obtención de subvenciones para la producción de un disco musical.

- Qué es un productor. Papel y responsabilidades.
- Elaboración de proesupuestos.
- Compañías discográficas. Contratos y departamentos.
- Protocolo de estudio.
- Preproducción, documentación y organización.
- Proceso de producción.
- Créditos.

# **14. Denominación del módulo:** ESTUDIO DE GRABACIÓN

**15. Objetivo del módulo:** Manejar los medios técnicos de un estudio de grabación distinguiendo los distintos organigramas existentes en el mercado así como el personal y modo de trabajar en los mismos.

#### **16. Duración del módulo:** 5 horas

#### **17. Contenidos formativos del módulo:**

#### **A) Prácticas**

• Visitar un estudio de grabación e identificar, siguiendo un esquema dado, los equipos y herramientas de trabajo utilizados.

- Cauce de señal.
- Componentes del estudio desde el micrófono al disco duro.
- Distribución y acústica.
- Monitores de audio y sala de grabación.
- Preamplificadores, proceso dinámico.
- Micrófonos, mesa de mezclas, grabadores analógicos y digitales.
- **14**. **Denominación del módulo**: CONFIGURACIÓN Y CONCEPTOS DE LAS HERRAMIENTAS DIGITALES
- **15**. **Objetivo del módulo:** Identificar el funcionamiento del sistema de grabación, edición y postproducción, sus funciones y aplicaciones (hardware y software).

#### **16. Duración del módulo:** 10 horas

# **17. Contenidos formativos del módulo:**

# **A) Prácticas**

- Manejar los parámetros del programa de edición digital para la edición de un disco musical:
	- Configurar el programa informativo y los distintos sistemas del programa.
	- Abrir y manejar distintas ventanas de programación y edición musical.
	- Crear distintas pistas modificando los parámetros de las mismas: ocultar pistas, desactivar pistas y activar otras, agrupar pistas, etc.
	- Asignar la entrada y salida de la música a pistas.
	- Realizar ajustes de ancho de pista, regiones, marcados y grupos.

- Sistemas de Edicón y Postproducción.
- Ventanas.
	- La ventana Mix.
	- La ventana Edit.
	- La ventana Transport.
	- Sesiones y configuración de I/O.
- Configuración.
	- Encendido y apagado del equipo.
	- Configuración del sistema de software.
	- Configuración de hardware.
	- Creación de una sesión.
	- Apertura de una sesión.
	- Cómo guardar una sesión.
	- Preferencias.
	- Cuadro de diálogo I/O Setup.
	- Pistas.
- Las pistas.
	- Tipos de pista.
	- Controles de pista.
	- Creación de pistas.
	- Ocultación de pistas.
	- Asignación de entrada y salida a pistas.
	- Aislamiento y silenciamiento de pistas.
	- Desactivación de pistas.
	- Ajustes de ancho de pista, regiones, marcados y grupos.
	- Agrupación de pistas.
- Importación de audio.
	- Importación de audio de un CD.
	- Importación de pistas y atributos de pista.
	- Exportación de audio.

# **14. Denominación del módulo:** SESIÓN DE GRABACIÓN

**15. Objetivo del módulo:** Explicar el desarrollo de la sesión de grabación manejando la aplicación para realizar una grabación de distintos géneros musicales y en función de los distintos instrumentos y elementos que aparecen en una composición musical.

#### **16. Duración del módulo:** 5 horas

# **17. Contenidos formativos del módulo:**

# **A) Prácticas:**

- Estudiar la grabación de distintos instrumentos y géneros:
- Aplicar y manejar los programa informáticos de Edición y Grabación para grabar diferentes tipos de instrumentos y géneros musicales, asignando las pistas necesarias en función de los elementos que interaccionan en un tipo u otro de tema.

- Preproducción.
	- Orden de grabación.
	- Progrmación básica.
	- Supuestos de grabación de:
		- Batería.
		- Percusión.
		- Bajo.
		- Contrabajo.
		- Guitarras acústicas, españolas y eléctricas.
		- Pianos y teclados.
		- Metales.
		- Cuerda.
		- Coros.
		- Voz.
		- Midi, etc.
- Conexiones de entrada y niveles de audio.
	- Activaciones de pistas para grabación.
	- Modos de supervisión de grabación.
	- Nombres de pista.
	- Asignación de discos.
	- Modos de grabación.
- Configuración del compás y el tempo predeterminados.
- Grabación básica de audio.
- Grabación de una pista de audio.
	- Grabación de tomas adicionales.
	- Pinchar.
	- Audición de tomas de grabación.
	- Grabación desde una fuente digital.
	- Grabación y reproducción a la mitad de la velocidad.
	- Grabación de audio QuickPunch.
- Grabación MIDI.

# **14. Denominación del módulo:** EDICIÓN DIGITAL DE AUDIO

- **15. Objetivo del módulo:** Editar producciones digitales sonoras mediante la aplicación de la herramientas del programa.
- **16. Duración del módulo:** 5 horas

#### **17. Contenidos formativos del módulo:**

#### **A) Prácticas:**

• Realizar diferentes ediciones en sesiones que creará el alumno y en otras ya configuradas previamente.

- Introducción a la edición de audio.
- Edición no destructiva (en disco duro).
	- Presentación de tiempos y nombres de región.
	- Regiones de audio y formas de onda.
	- Listas de reproducción.
	- Varias operaciones de Undo.
	- Lista de regiones de audio.
	- Modos de edición.
	- Zoom.
- Reproducción y selección de material de pista.
- Reproducción de pistas.
	- Desplazamiento automático por pistas en las ventanas Edit y Mix.
	- Opciones de desplazamiento.
	- Herramienta de búsqueda de audio.
	- Selección de material de pista.
	- Reproducción de selecciones.
	- Reproducción de selecciones de edición.
- Trabajo con regiones y selecciones.
	- Creación de regiones.
	- Opciones de recorte.
	- Colocación de regiones en pistas.
- Silenciamiento y anulación de silenciamiento de regiones.
- Eliminación de silencios en regiones.
- Inserción de silencios.
- Comandos de silencio.
- Comandos de edición.
- Edición de pistas estéreo y multicanal.
- Reparación de forma de onda con la herramienta de líneas.
- Herramienta inteligente.
- Compactación de archivos de audio.
- Asignación de nombre y visualziación de regiones.
- Fundidos.
	- Uso de fundidos cruzados.
	- Creación de un fundido cruzado.
	- Creación de fundidos añ principio y al final de regiones.
	- Uso de fundidos automáticos.
- Pistas de director y ubicaciones de memoria.
- Tiempo.
	- Editor de tiempo.
	- Ventana Tempo Operations. Ventana Time Operations.
	- Marcadores y ubicaciones de memoria.
	- Ventana Memory Locations.
	- Beat Detective.

# **14. Denominación del módulo:** MEZCLA

- **15. Objetivo del módulo:** Realizar mezclas utilizando los recursos del programa de Audio de forma adecuada.
- **16. Duración del módulo:** 15 horas

# **17. Contenidos formativos del módulo:**

# **A) Prácticas:**

- A partir de sesiones con diferentes pistas se mezclará utilziando distintos plug in.
- Escuchar distitnas mezclas a partir de diferentes temas musicales y analizar la forma de realizarse y técnicas empleadas.

- Nociones básicas de mezcla.
	- Concepto de mezcla.
	- Arreglo, posicionamiento y balance de los elementos de la mezcla.
	- Elementos prioritarios.
	- Mezcla aditiva y sustractiva.
	- Pistas rítmicas, composites de voz.
	- Play back.
	- Pistas y envíos.
	- Submezcla.
- Automatización
	- Iniciación rápida de automatización.
	- Listas de reproducción de automatización.
	- Modos de automatización.
	- Vista de automatización.
	- Escritura de automatización.
	- Activación suspensión de automatización.
	- Eliminación de automatización.
	- Edición de automatización.
- Reducción de mezcla.
	- Grabación a pistas.
	- Bounce To Disk.
- Opciones del cuadro de diálogo Bounce.
- Grabación de una submezcla (con Bounce To Disk).
- Mezcla final.

# **14. Denominación del módulo:** POSTPRODUCCIÓN Y MASTERIZACIÓN

- **15. Objetivo del módulo:** .Explicar los procesos tras la mezcla de los elementos de audio de una producción musical, antes de enviar el master a fábrica para su difusión y comercialización.
- **16. Duración del módulo:** 5 h
- **17. Contenidos formativos del módulo:**

# **A) Prácticas**

- A partir de la escucha de diferentes mezclas musicales, analizar el modo de realización del master y los parámetros de audio implicados para la obtención de una calidad musical adecuada.
- A partir de la edición de un disco musical realizar el master del disco mediante el ajuste y ecualización del sonido y de los parámetros de audio de los temas, la compresión y edición final del disco en un soporte o formato determinado.

- Masterización.
- Ecualización.
- Compresión.
- Limitadores.
- Edición.
- Códigos IRSC.
- Preparación de masters.
- Estudio de Mastering.
- Parámetros de calidad del sonido para su edición.
- Difusión y explotación de la producción musical.